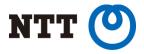

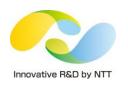

# Hardware Accelerating Linux Network Functions

Part I: Virtual Switching Technologies in Linux

Toshiaki Makita NTT Open Source Software Center

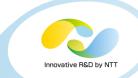

### Virtual switching technologies in Linux

- Software switches and NIC embedded switch
- Userland APIs and commands for bridge
- Introduction to Recent features of bridge (and others)
  - FDB manipulation
  - VLAN filtering
  - Learning/flooding control
  - Non-promiscuous bridge
  - VLAN filtering for 802.1ad (Q-in-Q)

#### • Demo

Setting up non-promiscuous bridge

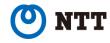

### Who is Toshiaki Makita?

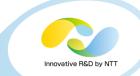

- Linux kernel engineer at NTT Open Source Software Center
- Technical support for NTT group companies
- Active patch submitter on kernel networking subsystem
  - bridge, vlan, etc.

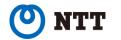

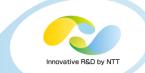

### Switching technologies in Linux

- Linux (kernel) has 3 types of software switches
  - bridge
  - macvlan
  - Open vSwitch
- NIC embedded switch in SR-IOV device is also used instead of software switches
- These are often used for network backend in server virtualization

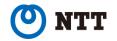

### bridge

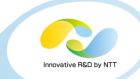

#### • HW switch like device (IEEE 802.1D)

- Has FDB (Forwarding DB), STP (Spanning tree), etc.
- Use promiscuous mode that allows to receive all packets
  - Common NICs filter unicast whose dst is not its mac address without promiscuous mode
  - Many NICs also filter multicast / vlan-tagged packets by default

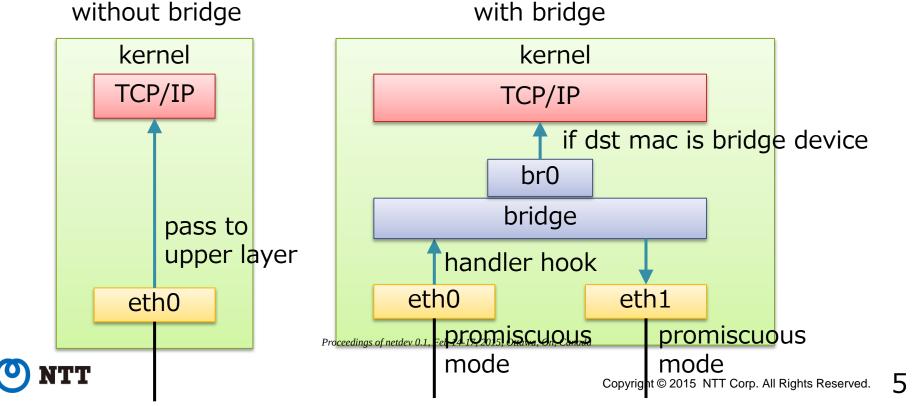

## bridge with KVM

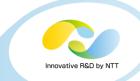

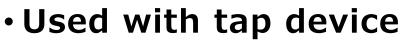

- Tap device
  - packet transmission -> file read
  - file write -> packet reception

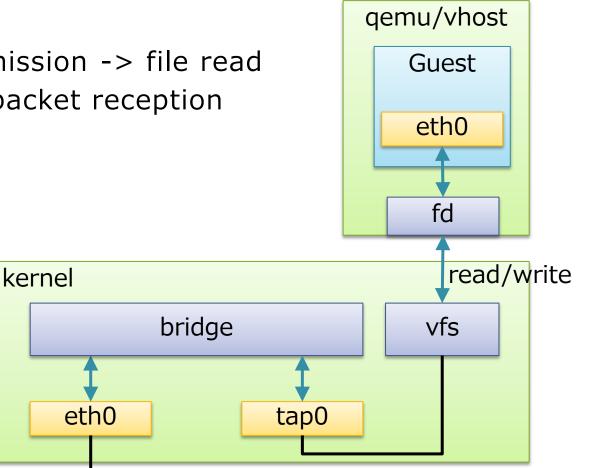

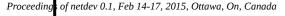

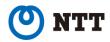

### macvlan

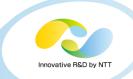

- VLAN using not 802.1Q tag but mac address
- 4 types of mode
  - private
  - vepa
  - bridge
  - passthru
- Using unicast filtering if supported, instead of promiscuous mode (except for passthru)
  - Unicast filtering allows NIC to receive multiple mac addresses Proceedings of netder 0

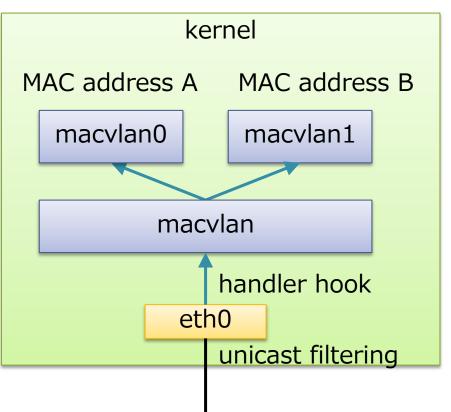

### macvlan (bridge mode)

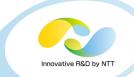

### Light weight bridge

- No source learning
- No STP
- Only one uplink
- Allow traffic between macvlans (via macvlan stack)

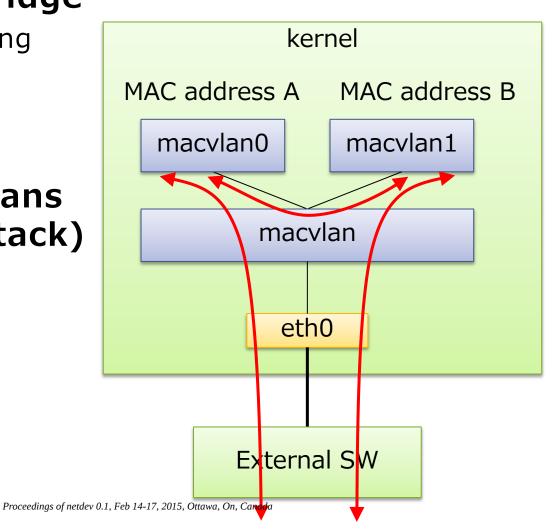

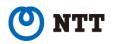

8

# macvtap (private, vepa, bridge) with KVM

#### macvtap

- tap-like macvlan variant
- packet reception
   -> file read
- file write
  - -> packet transmission

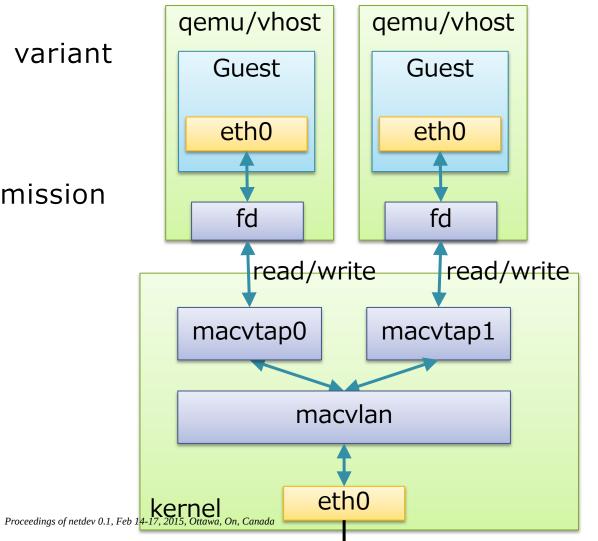

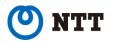

### **Open vSwitch**

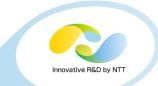

1()

Supports OpenFlow

#### Can be used as a normal switch as well

- Has many features (VLAN tagging, VXLAN, Geneve, GRE, bonding, etc.)
- Flow based forwarding
- Control plane in user space
  - flow miss-hit causes upcall to userspace daemon

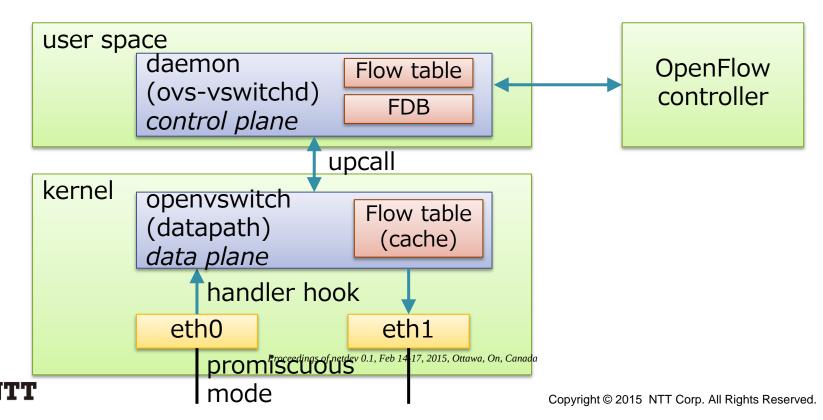

## **Open vSwitch with KVM**

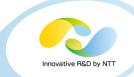

#### Configuration is the same as bridge

qemu/vhost used with tap device Guest eth0 fd read/write kernel openvswitch vfs eth0 tap0

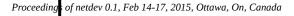

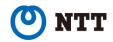

## NIC embedded switch (SR-IOV)

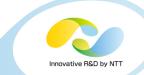

#### • SR-IOV

- Addition to PCI normal physical function (PF), allow to add light weight virtual functions (VF)
- VF appears as a network interface (eth0\_0, eth0\_1...)
- Some SR-IOV devices have switches in them
  - allow PF-VF / VF-VF communication

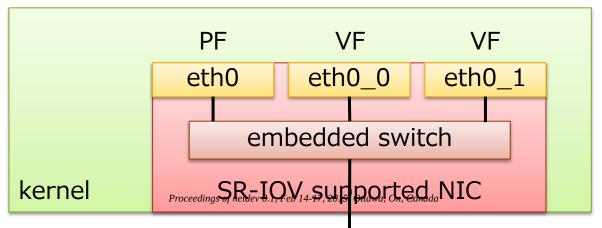

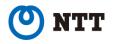

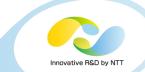

#### • SR-IOV with KVM

Use PCI-passthrough to attach VF to guest

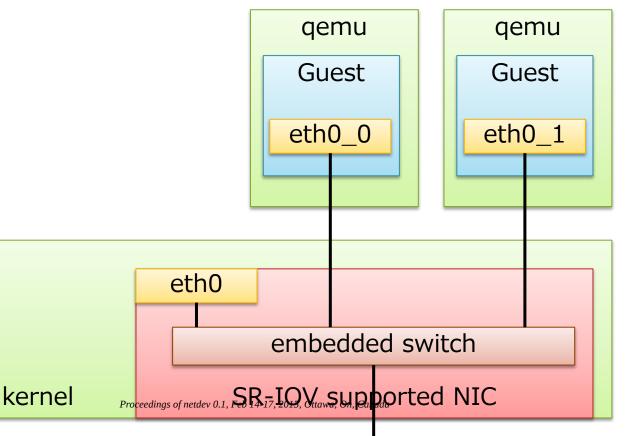

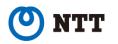

### Userland APIs and commands (bridge)

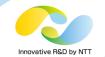

### Various APIs

- ioctl
- sysfs
- netlink

### Netlink is preferred for new features

- Because it is extensible
- sysfs is sometimes used

### Commands

- brctl (in bridge-utils, using ioctl / sysfs)
- ip / bridge (in iproute2, using netlink)

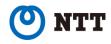

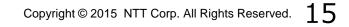

### Userland APIs and commands (bridge)

#### • brctl

- # brctl addbr <bridge>
  # brctl addif <bridge> <port>
  # brctl showmacs <bridge>
- ... create new bridge ... attach port to bridge ... show fdb entries

# • These operations can be performed by netlink based commands as well (Since kernel 3.0)

# ip link add <bridge> type bridge ... create new bridge
# ip link set <port> master <bridge> ... attach port
# bridge fdb show ... show fdb entries

 And recent features can only be used by netlink based ones or direct sysfs write

# bridge fdb add
# bridge vlap add

# bridge vlan add

etc...

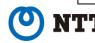

### Recent features of bridge (and others)

- FDB manipulation
- VLAN filtering
- Learning / flooding control
- Non-promiscuous bridge
- VLAN filtering for 802.1ad (Q-in-Q)

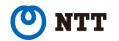

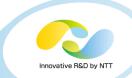

#### • FDB

- Forwarding database
- Learning: packet arrival triggers entry creation
  - Source MAC address is used with incoming port
- Flood if failed to find entry
  - Flood: deliver packet to all ports but incoming one

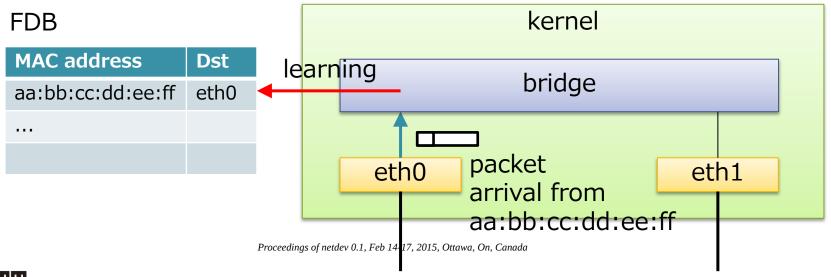

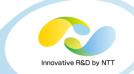

#### FDB manipulation commands

• Since kernel 3.0

# bridge fdb add <mac address> dev <port> master temp
# bridge fdb del <mac address> dev <port> master

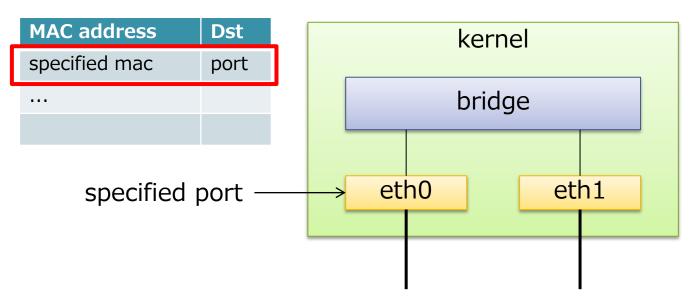

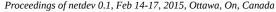

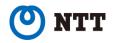

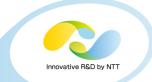

# bridge fdb add <mac address> dev <port> master temp

#### •What's "temp"?

- There are 3 types of FDB entries
  - permanent (local)
  - static
  - others (dynamically learned by packet arrival)
- "temp" means *static* here
- "bridge fdb"'s default is permanent
- *permanent* here means
   "deliver to bridge device"
   (e.g. br0)
- *permanent* doesn't deliver to specified port

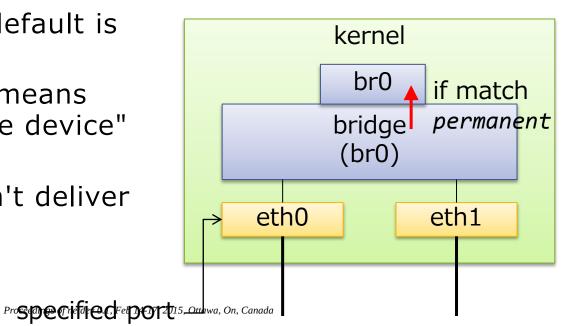

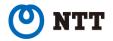

•What's "master"?

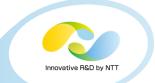

# bridge fdb add <mac address> dev <port> master temp

• Remember this command?

# ip link set <port> master <bridge> ... attach port

- "bridge fdb"'s default is "self"
  - It adds entry to specified port (eth0) itself!

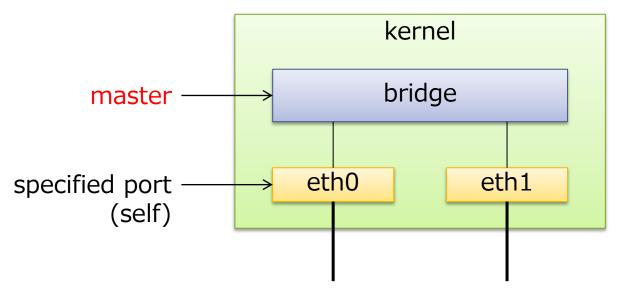

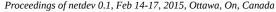

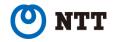

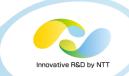

#### •When to use "self"?

- Unicast/multicast filtering
  - Use case: SR-IOV embedded SW
- VTEP-Mac mapping table (vxlan)

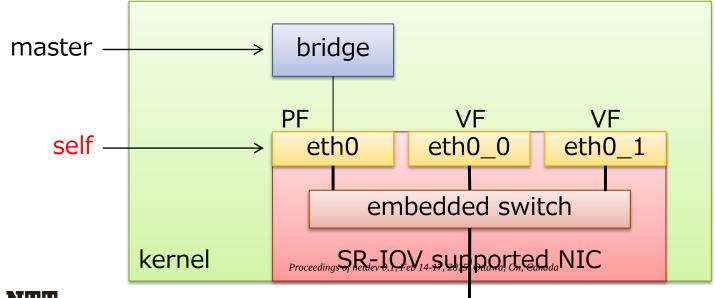

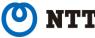

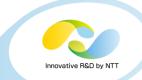

#### • Example: Intel 82599 (ixgbe)

- Some people think of using both bridge and SR-IOV due to limitation of VFs
- bridge puts eth0 (PF) into promiscuous, but...
  - Unknown MAC address from VF goes to wire, not to PF

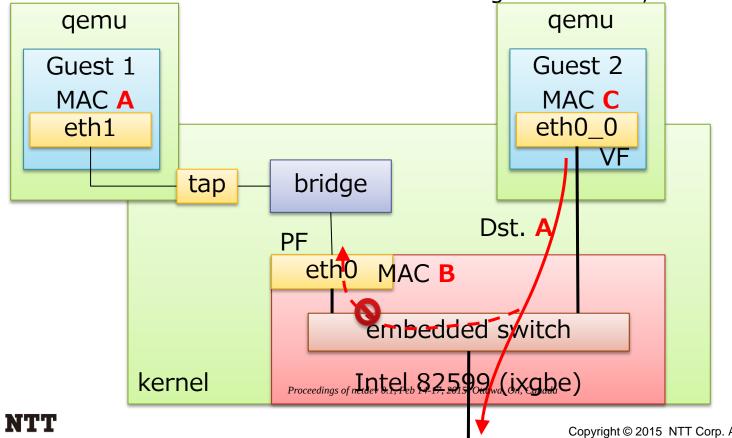

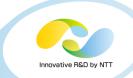

#### • Example: Intel 82599 (ixgbe)

- Type "bridge fdb add A dev eth0" on host
- Traffic to A will be forwarded to bridge

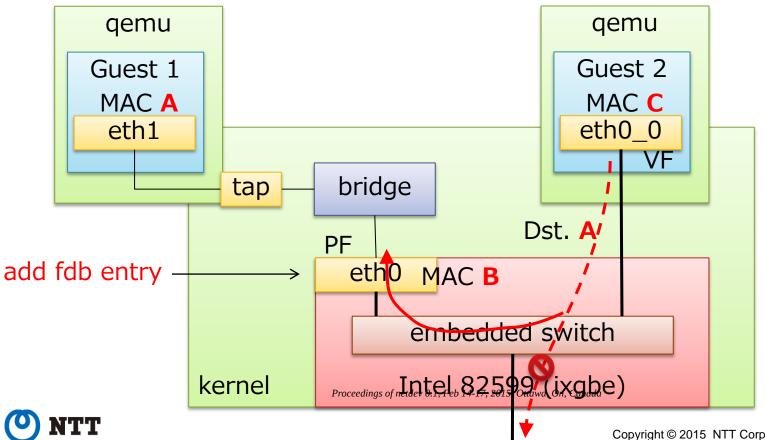

# **VLAN** filtering

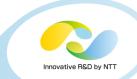

### •802.1Q Bridge

- Since kernel 3.9
- Filter packets according to vlan tag
- Forward packets according to vlan tag as well as mac address
- Insert / strip vlan tag

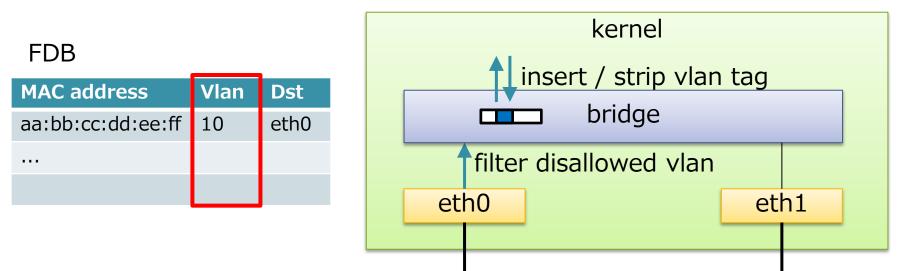

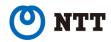

# **VLAN** filtering

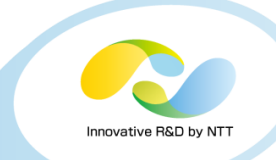

### Ingress / egress filtering policy

- Incoming / outgoing packet is filtered if matching filtering policy
- Per-port per-vlan policy
- Default is "disallow all vlans"
- Since kernel 3.18, vid 1 is allowed by default
  - All packets are dropped except for untagged or vid 1

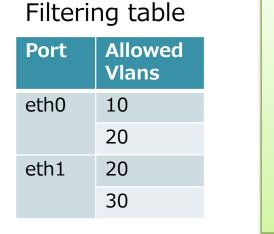

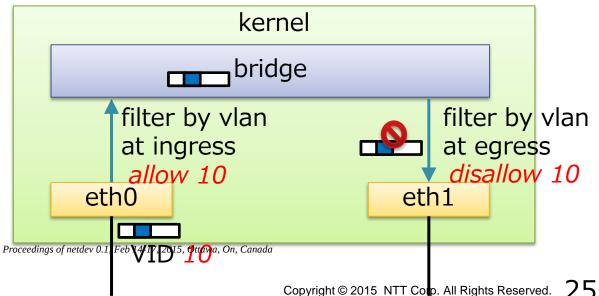

# **VLAN** filtering

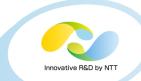

### • PVID (Port VID)

- Untagged (and VID 0) packet is assigned this VID
- Per-port configuration
- Default PVID is 1 (Since kernel 3.18)

### Egress policy untagged

- Outgoing packet that matches this policy get untagged
- Per-port per-vlan policy

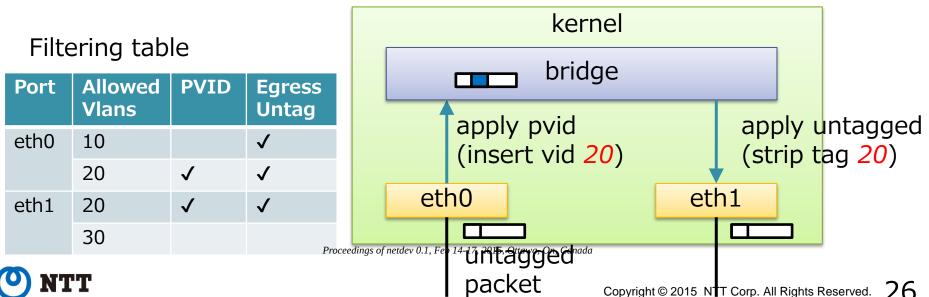

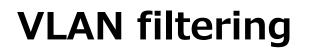

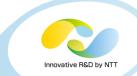

#### Commands

#### • Enable VLAN filtering (disabled by default)

# echo 1 > /sys/class/net/<bridge>/bridge/vlan\_filtering

• Add / delete allowed vlan

# bridge vlan add vid <vid> dev <port>

- # bridge vlan del vid <vid> dev <port>
- Set pvid / untagged
   # bridge vlan add vid <vid> dev <port> [pvid] [untagged]
- Dump settings

# bridge vlan show

#### Note: bridge device needs "self"

# bridge vlan add vid <vid> dev br0 self
# bridge vlan del vid <vid> dev br0 self

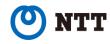

# VLAN with KVM

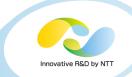

### Traditional configuration

- Use vlan devices
- Needs bridges per vlan
- Low flexibility
- How many devices?

# ifconfig -s Iface ... eth0 eth0.10 br10 eth0.20 br20 eth0.30 br30 eth0.40

br40

. . .

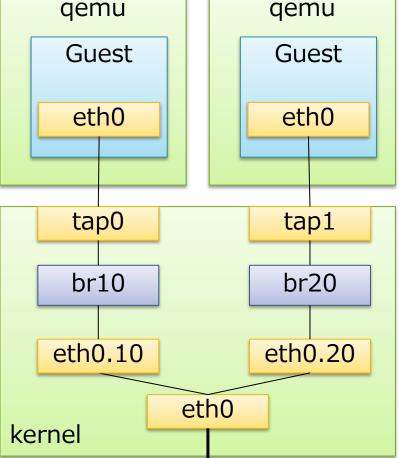

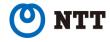

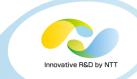

### With VLAN filtering

- Simple
- Flexible
- Only one bridge

# ifconfig -s
Iface ...
eth0
br0

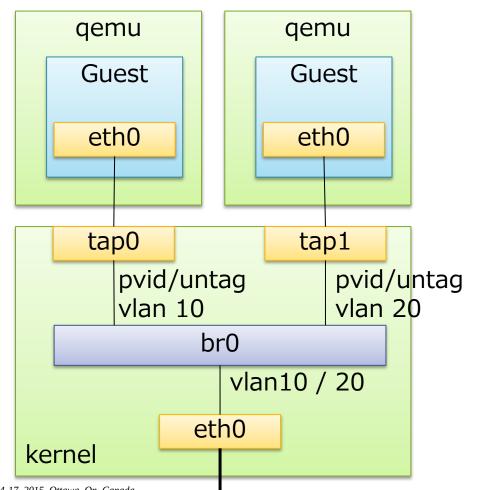

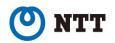

### VLAN with KVM

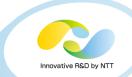

#### Other switches

- Open vSwitch
  - Can also handle VLANs

# ovs-vsctl set Port <port> tag=<vid>

- NIC embedded switch
  - Some of them support VLAN (e.g. Intel 82599)

# ip link set <PF> vf <VF\_num> vlan <vid>

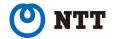

# Learning / flooding control

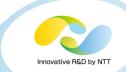

- Limit mac addresses guest can use
- Reduce FDB size
- Used with static FDB entries ("bridge fdb" command)
- Disable FDB learning on particular port
  - Since kernel 3.11
  - No dynamic FDB entry
- Don't flood unknown mac to specified port
  - Since kernel 3.11
  - Control packet delivery to guests

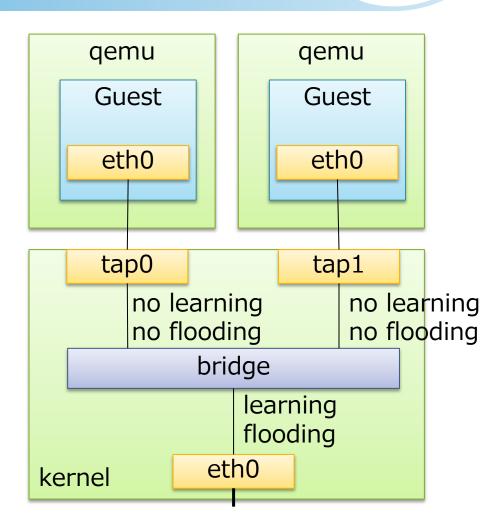

#### • Commands

- # bridge link set dev proceedings of netdev 0.1, Feb 14-17, 2015, Ottave, On, Canada
- # bridge link set dev <port> flood off

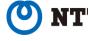

## Non-promiscuous bridge

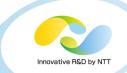

- Since kernel 3.16
- If there is only one learning/flooding port, it can be non-promisc
- Instead of promisc mode, unicast filtering is set for static FDB entries
- Automatically enabled if meeting some conditions
  - There is one or zero learning or flooding port
  - bridge itself is not promiscuous mode
  - VLAN filtering is enabled

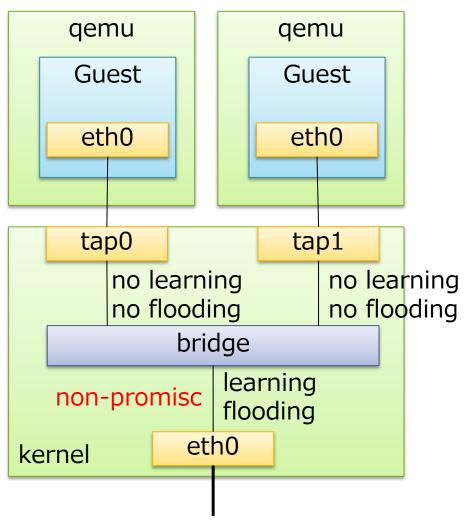

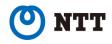

# 802.1ad (Q-in-Q) support for bridge

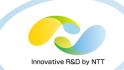

- Since kernel 3.16
- 802.1ad allows stacked vlan tags

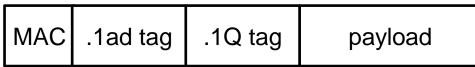

- Outer 802.1ad tag can be used to separate customers
  - Example: Guest A, B -> Customer X Guest C, D -> Customer Y
- Inner 802.1Q tag can be used inside customers
  - Customer X and Y can use any 802.1Q tags
- Command

# echo 0x88a8 > / sys / class / het / the idges / bridge / vlan\_protocol

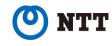

# 802.1ad (Q-in-Q) support for bridge

qemu Bridge preserves qemu Guest A guest .1Q tag (vid Guest C eth0.30 30) when inserting .1ad tag (vid 10) eth0 eth0 .10 VID 30 .1ad tag will be tap0 tap1 stripped at .1ad VID 10 pvid/untag pvid/untag another end .10 VID 30 vlan 10 vlan 20 point of .1ad bridge (.1ad mode) network vlan10 / 20 eth<sub>0</sub> kernel .1ad VID 10 .10 VID 30 .10 VID 30 Customer's Proceeding 17, 2015, Ottawa, On, Canada .1ad network another site rights Reserved. -34 Сорун

Innovative R&D by NT

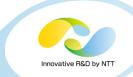

#### Demo

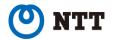

### Non-promiscuous bridge

 Let's setup nonpromiscuous KVM environment!

### • Steps

- Create bridge
- Enable vlan filtering
- Attach guests (by libvirt)
- Add FDB entries
- Set port attributes (learning/flooding)

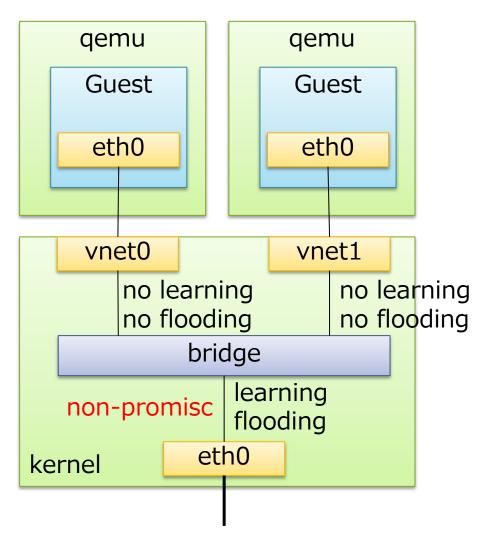

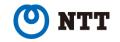

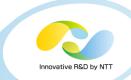

### Non-promiscuous bridge setup

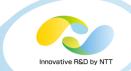

#### Commands

Create bridge

# ip link add br0 up type bridge

- # ip link set eth0 master br0
- Enable vlan filtering

# echo 1 > /sys/class/net/br0/bridge/vlan\_filtering

Attach guests

# virsh start guest1
# virsh start guest2

• Add FDB entries ("append" overwrites if exists)

# bridge fdb append 52:54:00:xx:xx:xx dev vnet0 master temp # bridge fdb append 52:54:00:yy:yy:yy dev vnet1 master temp

Set port attributes

# bridge link set dev vnet0 learning off flood off # bridge link setrocolevfnete14-1712eananingadaoff flood off

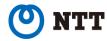

### Non-promiscuous bridge via libvirt xml

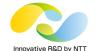

- libvirt (>= 1.2.11 with kernel >= 3.17) can automatically handle these settings
  - Network XML

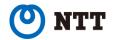

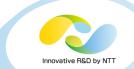

### Filter FDB dump per bridge/port (Since 3.17)

• Filter per bridge

# bridge fdb show br <bridge>

Filter per port
 # bridge fdb show brport <port>

### • VLAN range (Coming soon... 3.20?)

Add vlans

# bridge vlan add vid <vid\_begin>-<vid\_end> dev <port>

Show vlans in compressed format

# bridge -c vlan show

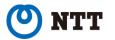

### Summary

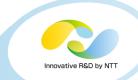

### Linux has several types of switches

- bridge, macvlan (macvtap), Open vSwitch
- SR-IOV NIC enbedded switch can also be used

### Bridge's recent features

- FDB manipulation
- VLAN filtering
- Learning / Flooding control
- Non-promiscuous bridge
- 802.1ad (Q-in-Q) support

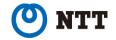